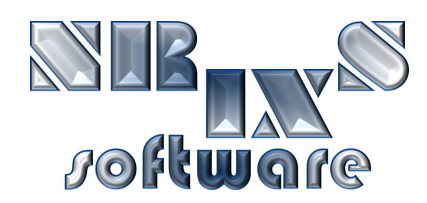

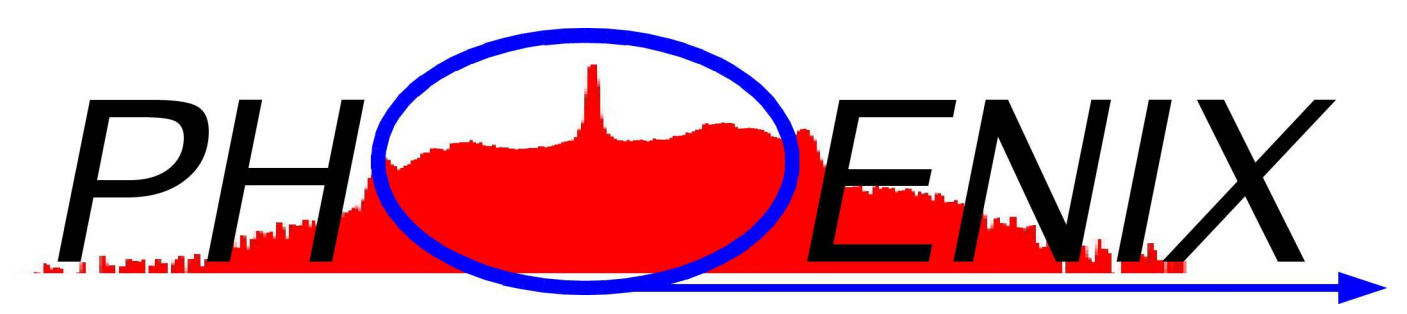

*PHOnon Excitation by Nuclear Inelastic X-ray scattering*

# *Software for the evaluation of Nuclear Inelastic X-ray Scattering Spectra*

Wolfgang Sturhahn

wolfgang@nrixs.net

## About PHOENIX:

#### $\triangleright$  developed 1995 by W. Sturhahn at the APS

- $\hat{x}$  incoherent inelastic nuclear resonant scattering
- explain first NRIXS experiments (Sturhahn et al. PRL 74, 1995)
- **☆ FORTRAN code implemented on Sun UNIX**

#### ➢ improved 1995-2010 by W. Sturhahn at the APS

- $\mathbf{\hat{x}}$  resolution function subtraction, 1997
- $\hat{x}$  ported to Linux in 2004
- $\mathbf{\hat{x}}$  sound velocity treatment, 2007
- $\hat{x}$  visualization support, version 2.0.0 (2009)

#### ➢ improved 2010- by W. Sturhahn and *NRIXS software*

- $\hat{x}$  inverse construction (DOS to spectrum), version 2.1.0 (2012)
- $\hat{x}$  API for variable data input formats, version 2.1.0, (2012)

*publications related to PHOENIX: W. Sturhahn, Hyperfine Interact 125 (2000)*

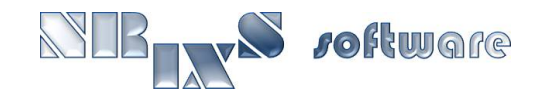

### PHOENIX now supports:

- ➢ all Mössbauer isotopes
- $\triangleright$  addition of raw data sets including normalization
- ➢ creation of energy scale from angle/temperature data
- $\triangleright$  flexible procedure for subtraction of elastic peak
- $\triangleright$  data normalization
- $\triangleright$  detailed balance, energy calibration, and moment calculation
- $\triangleright$  correction routine for limited-range spectra
- ➢ partial phonon density-of-states extraction with Fourier-Log method
- ➢ consistency checks of moment and PDOS results
- $\triangleright$  optional deconvolution with resolution function
- ➢ flexible extrapolation scheme for Debye sound velocity extraction
- $\triangleright$  aggregate compressional and shear sound velocities
- ➢ reconstruction of spectra from measured or theoretical PDOS
- ➢ calculation of various thermodynamic quantities from PDOS

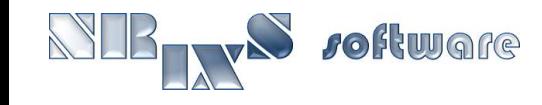

### More on PHOENIX:

- $\triangleright$  has been used for data evaluation in numerous publications
- ➢ distributed under GPL, source code public, evaluations traceable
- ➢ can be obtained per e-mail from Wolfgang Sturhahn, no charge
- ➢ a major upgrade, PHOENIX-2.0.0, was released in 2009

#### $\triangleright$  PHOFNIX-2.0.0

- $\hat{x}$  has a simple installation procedure for Unix and Mac OS X
- $\hat{x}$  offers all previous capabilities of PHOENIX
- $\hat{x}$  features run-time graphics

#### $\triangleright$  PHOENIX-2.1.0

- $\hat{x}$  API for custom data input formats, e.g., SPEC or mda
- $\hat{x}$  inverse calculations, i.e., NRIXS spectra from DOS

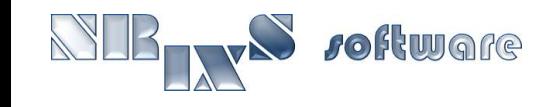

### PHOX app screen shot:

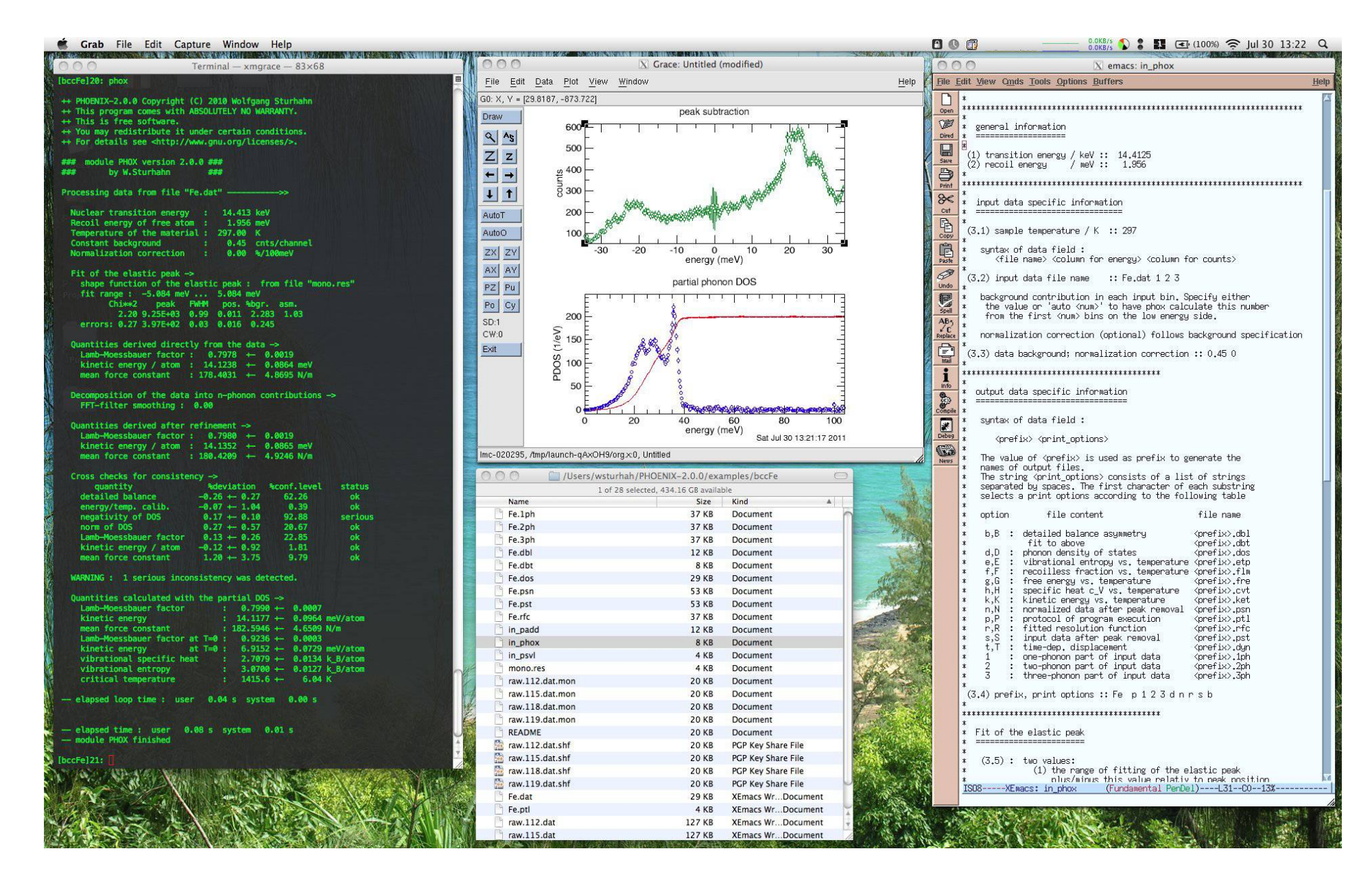

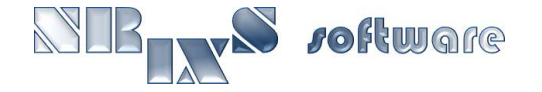

### PHOENIX modules:

#### ➢ padd

- $\hat{x}$  interface between data acquisition and user evaluation
- $\hat{x}$  creates energy scale, adds scans, normalizes data
- $\hat{x}$  features customizable API for arbitrary data formats

#### ➢ phox

- $\hat{x}$  extracts phonon DOS from NRIXS spectrum
- $\hat{x}$  calculates moments of NRIXS spectrum
- $x$  performs consistency checks

### ➢ psvl

 $\hat{x}$  extracts aggregate sound velocities from partial phonon DOS

### ➢ psth

- **☆ creates NRIXS spectrum from phonon DOS**
- $\hat{x}$  calculates temperature dependent contractions of phonon DOS

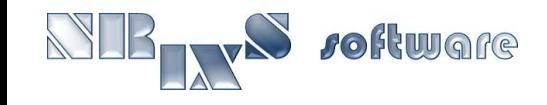

## example 1.1:

#### ➢ add data of several NRIXS scans on bcc-Fe, ASCII input format

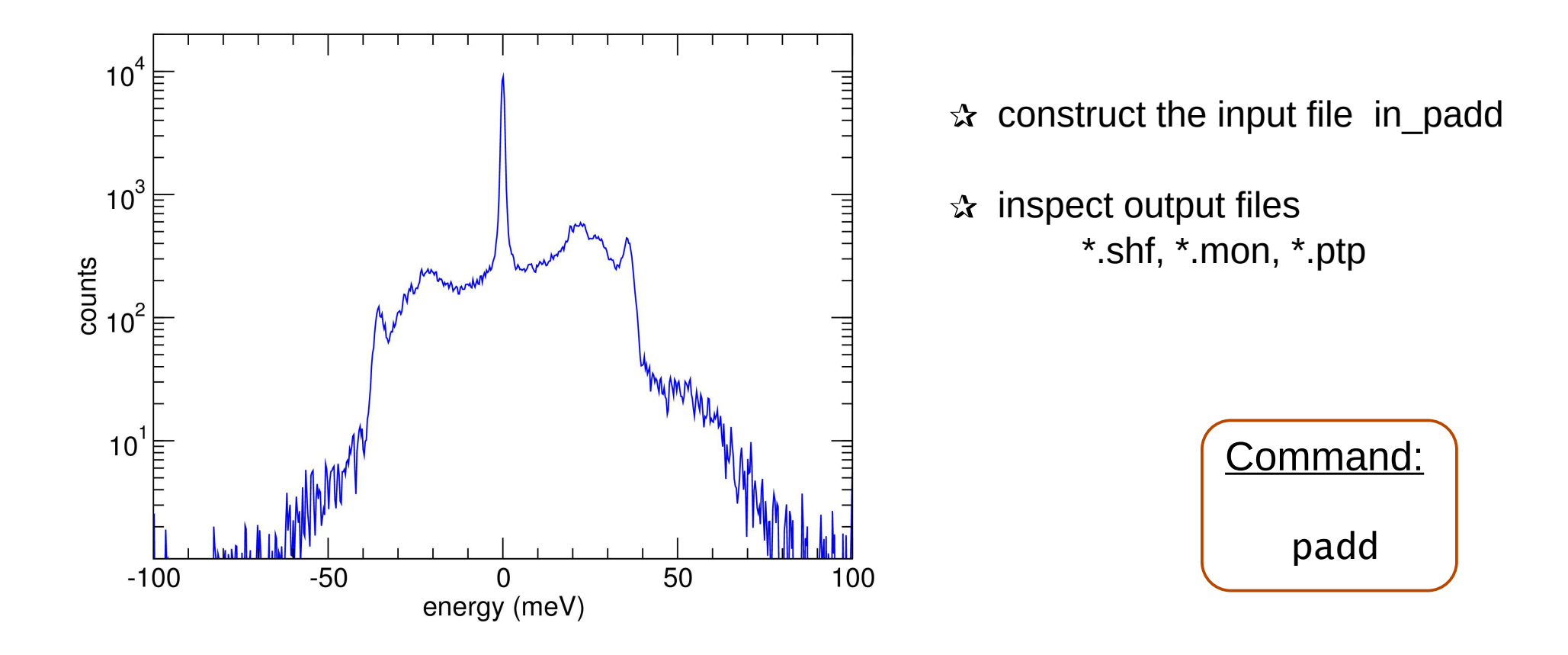

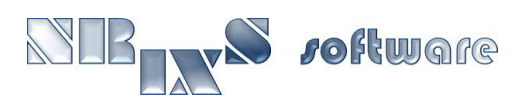

# example 1.2:

Ware

➢ add data of several NRIXS scans on hcp-Fe, ASCII input format, simultaneous creation of resolution function

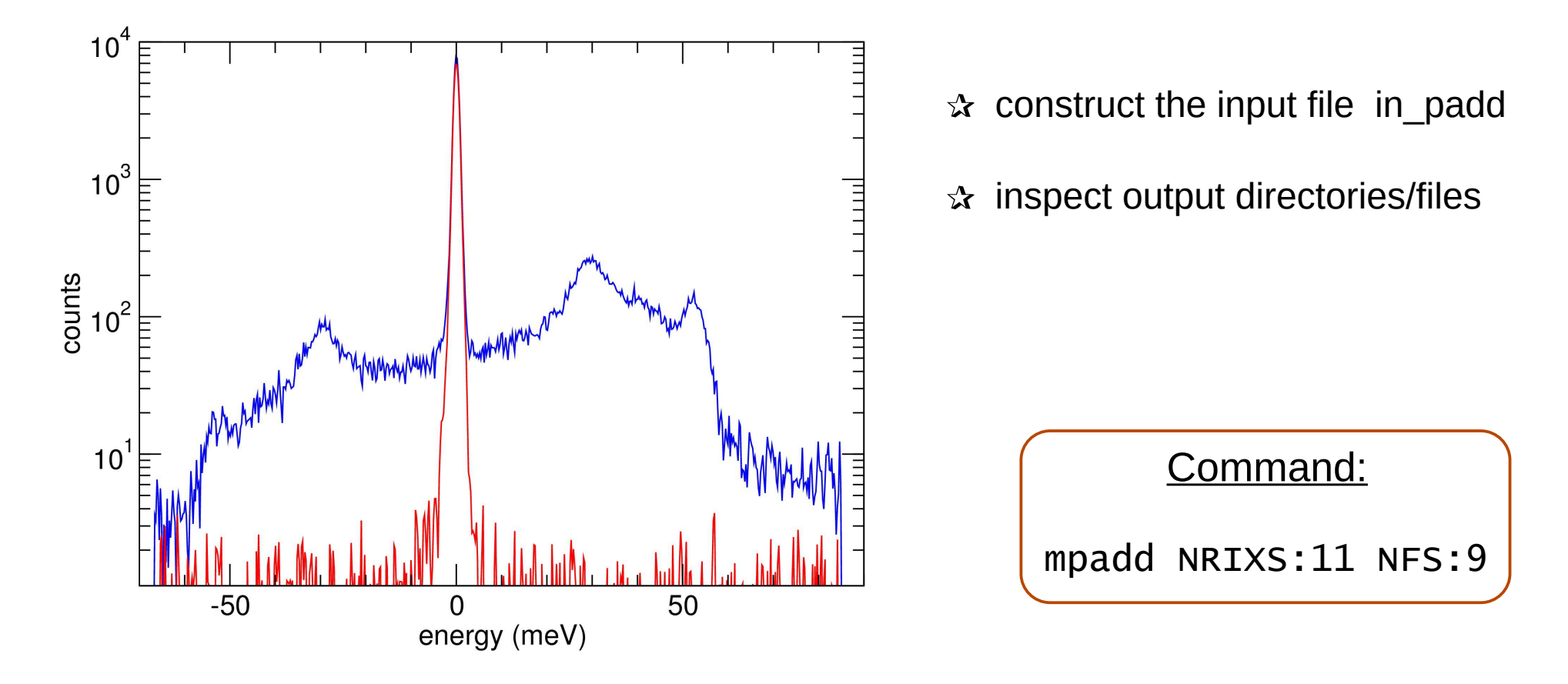

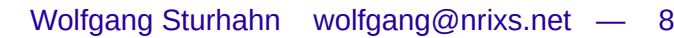

# example 2.1:

#### ➢ extract phonon DOS from bcc-Fe spectrum created in exp. 1.1

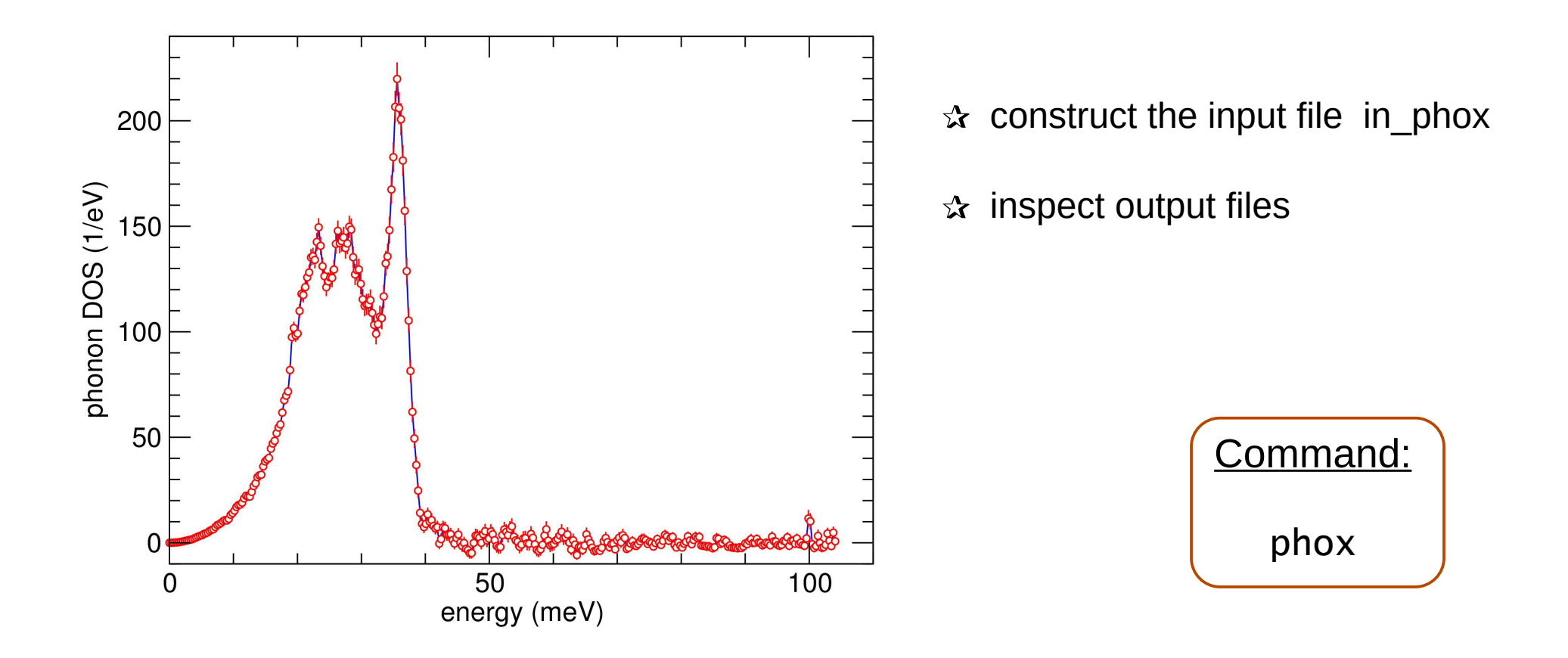

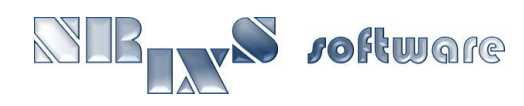

# example 2.2:

➢ extract phonon DOS from hcp-Fe spectrum created in exp. 1.2 using data and resolution function

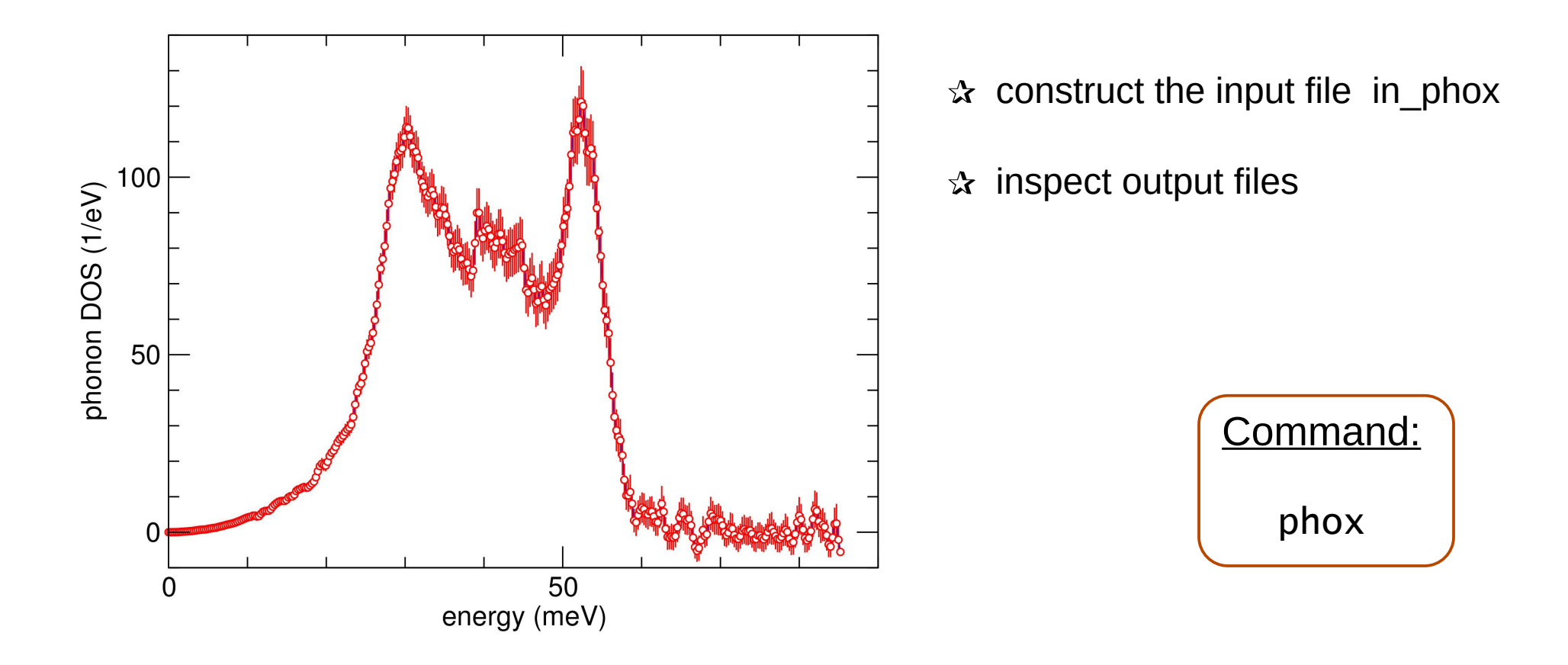

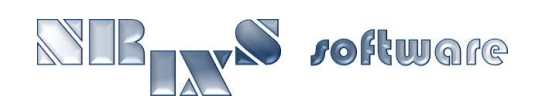

## example 3.1:

#### ➢ extract sound velocities from phonon DOS created in exp. 2.1

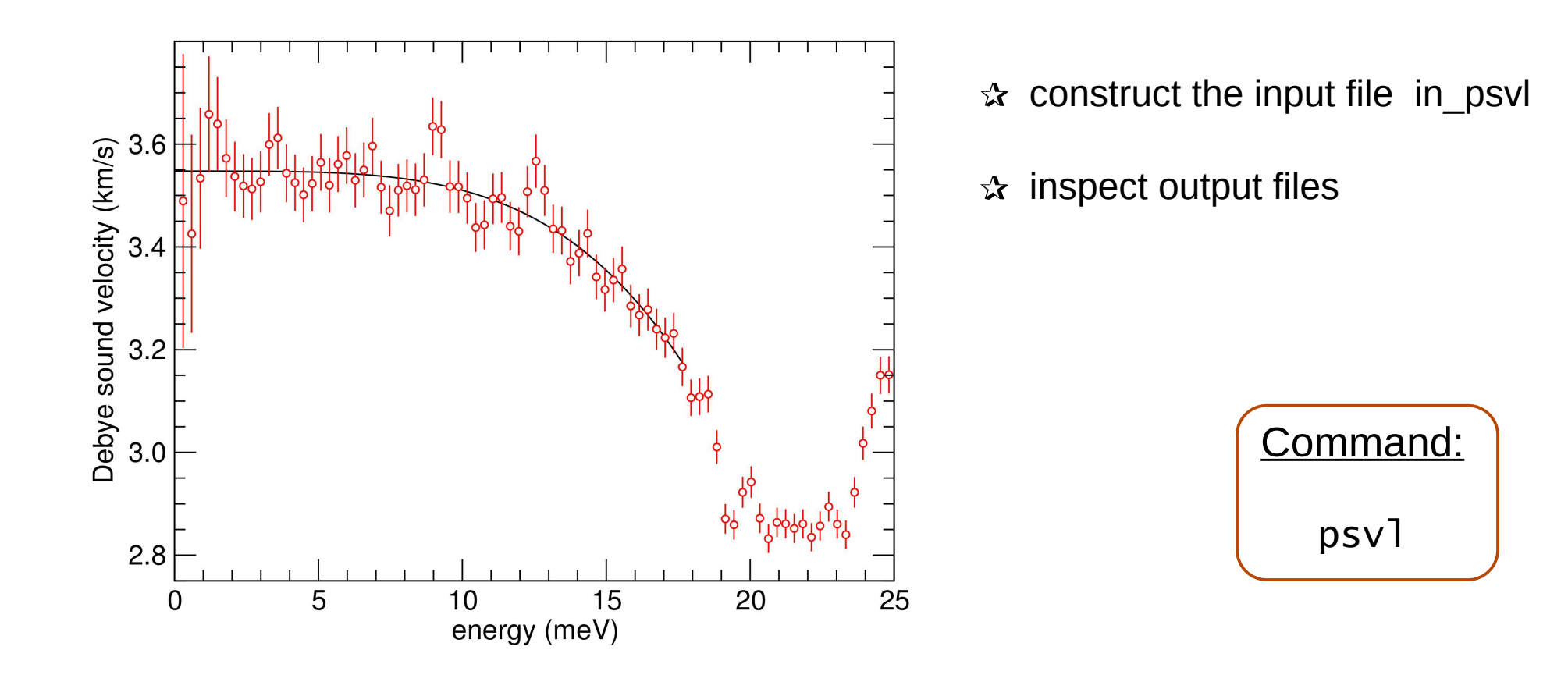

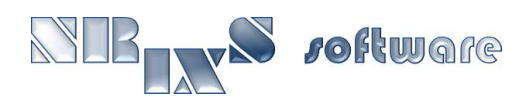

## example 3.2:

➢ extract sound velocities from phonon DOS created in exp. 2.2

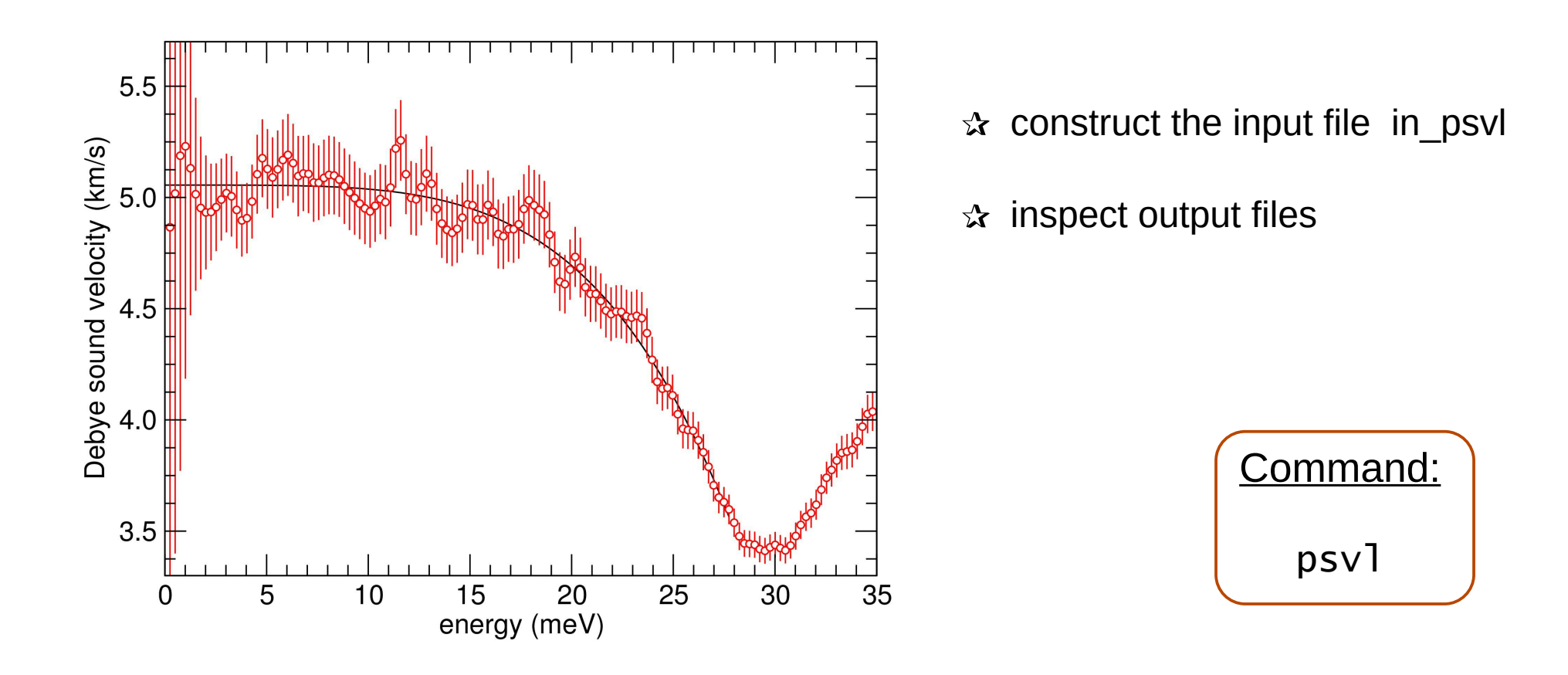

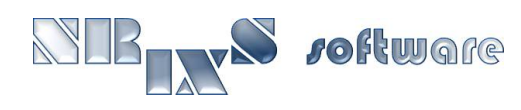

## example 4.1:

#### ➢ calculate temperature dependent functions from phonon DOS created in exp. 2.1

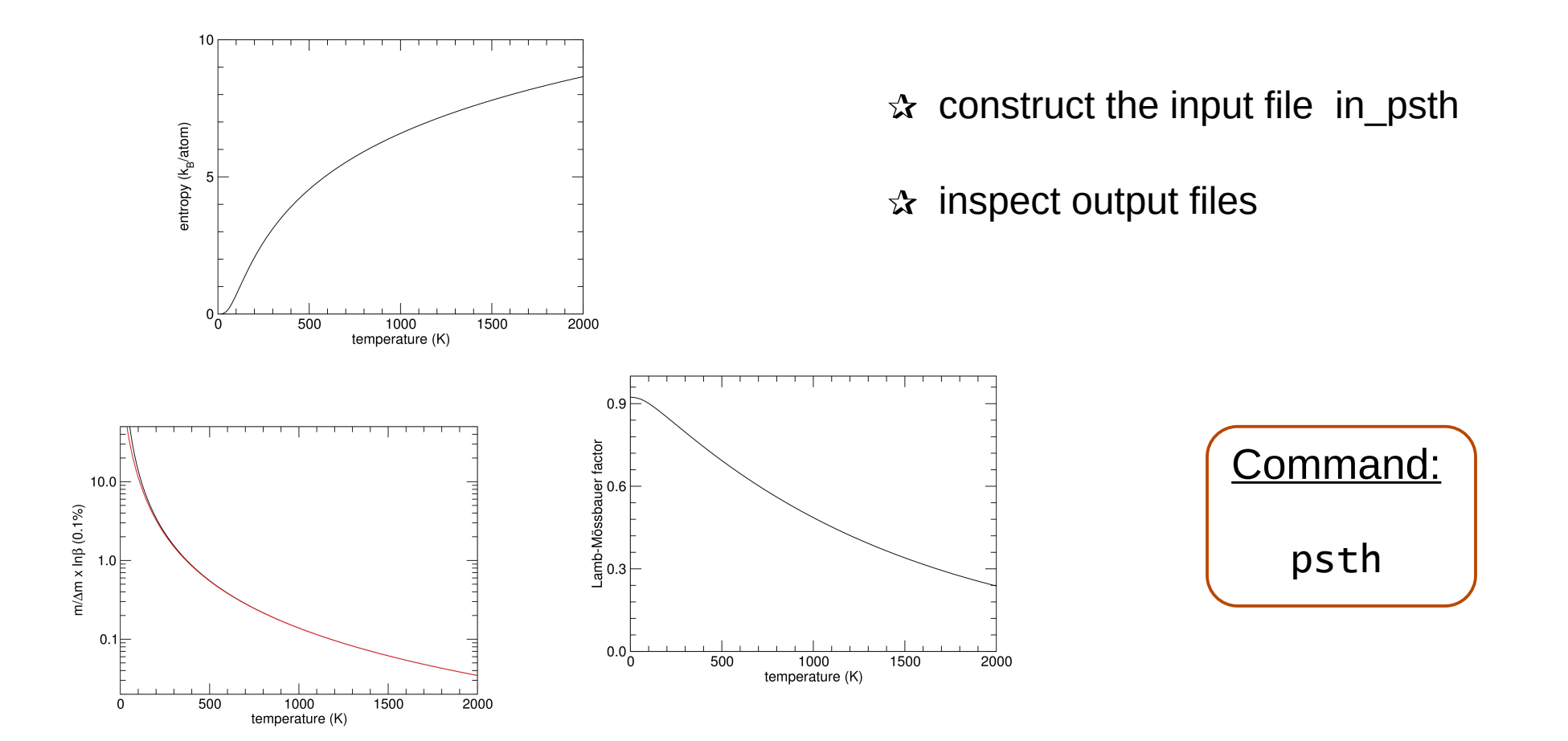

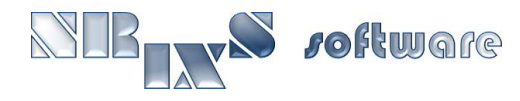

## example 4.2:

#### ➢ calculate normalized NRIXS spectrum from a theoretical phonon DOS

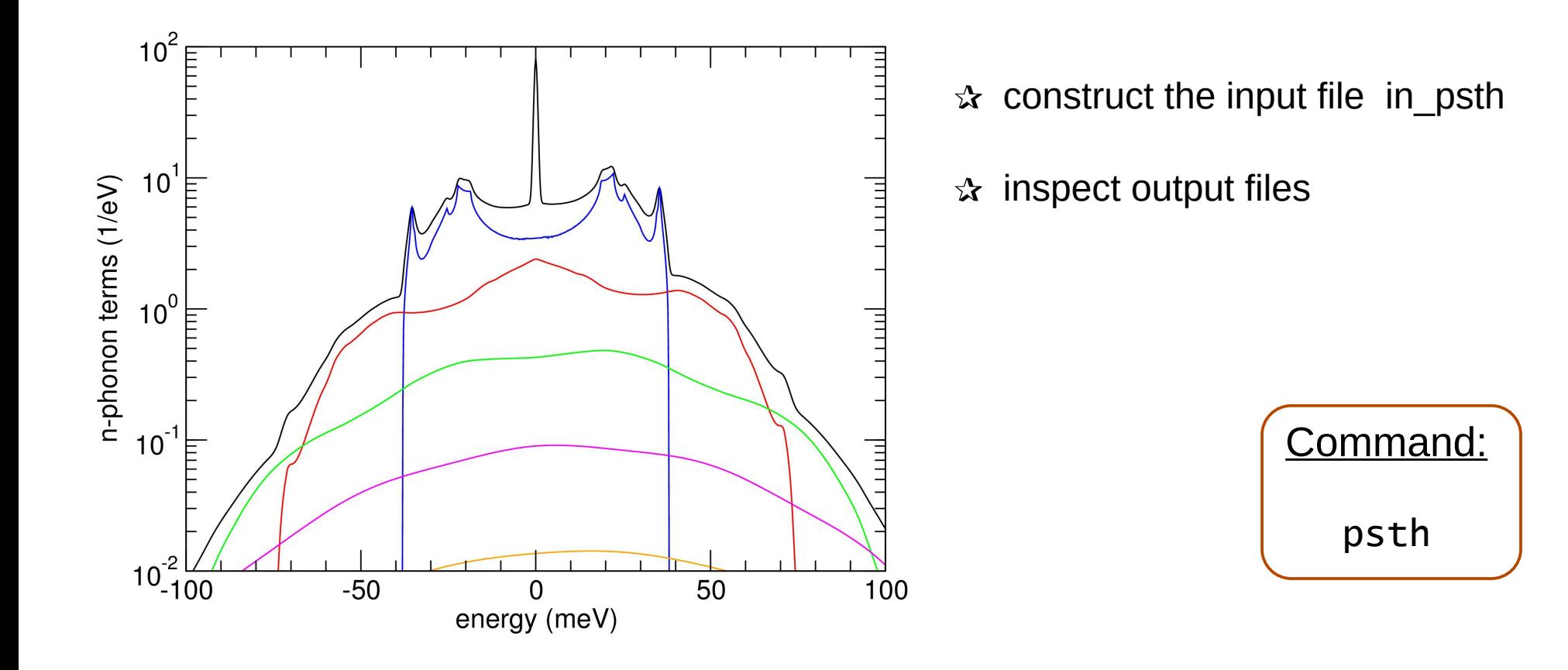

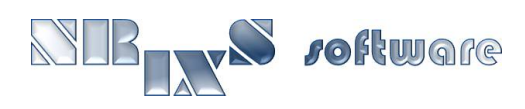